# Mobisystems Keyboard Shortcuts PDF free download

#### For Windows and IOS

By Courtesy of : CT Cyberspace

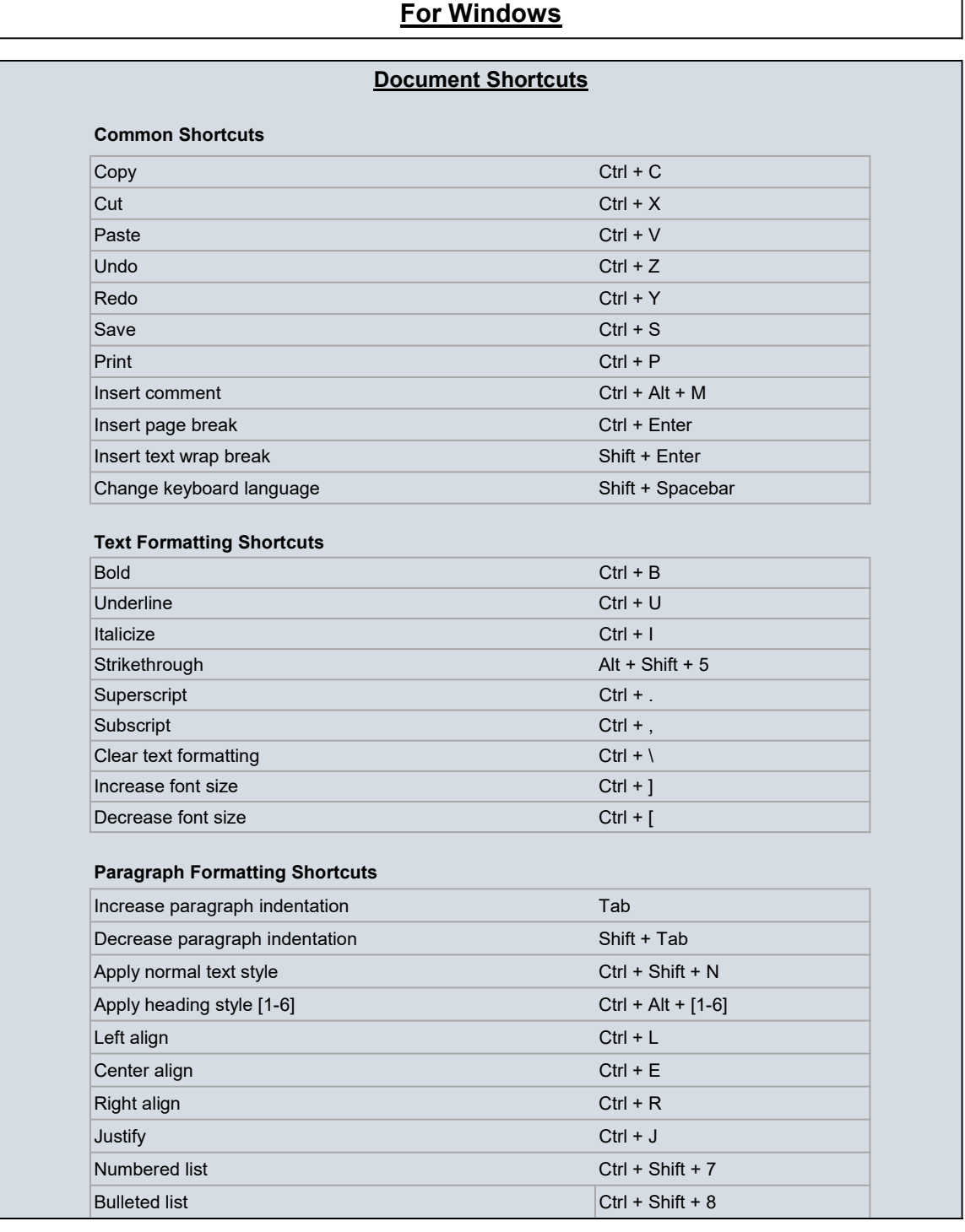

٦

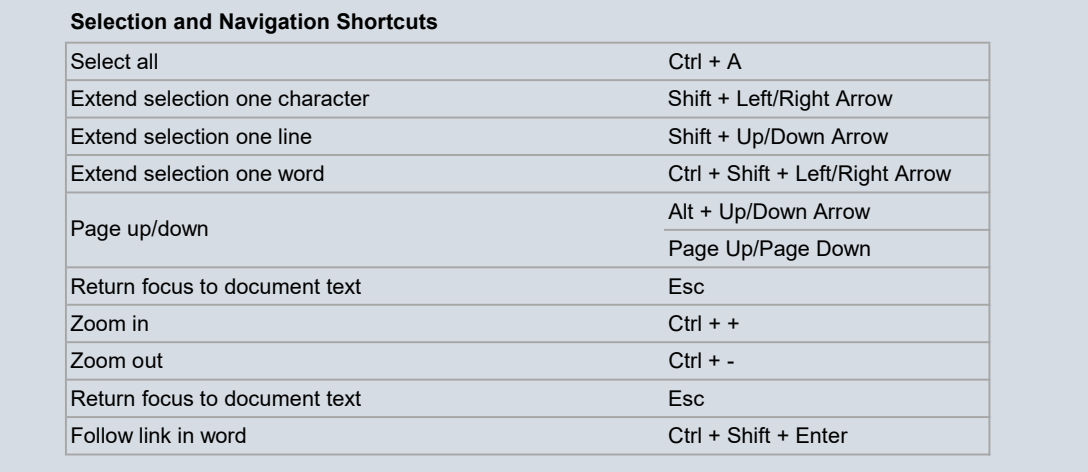

### Spreadsheet Shortcuts

#### Common Shortcuts

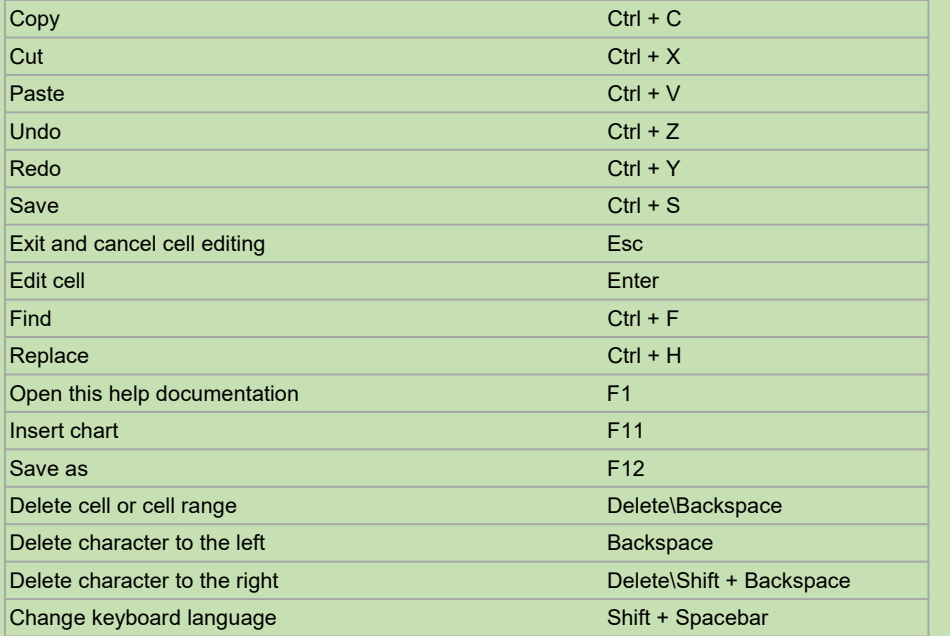

#### Formatting Shortcuts

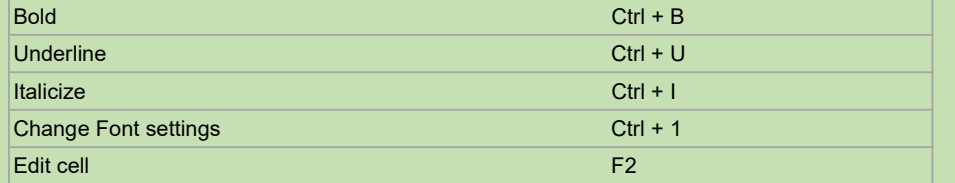

#### Navigation and Selection Shortcuts

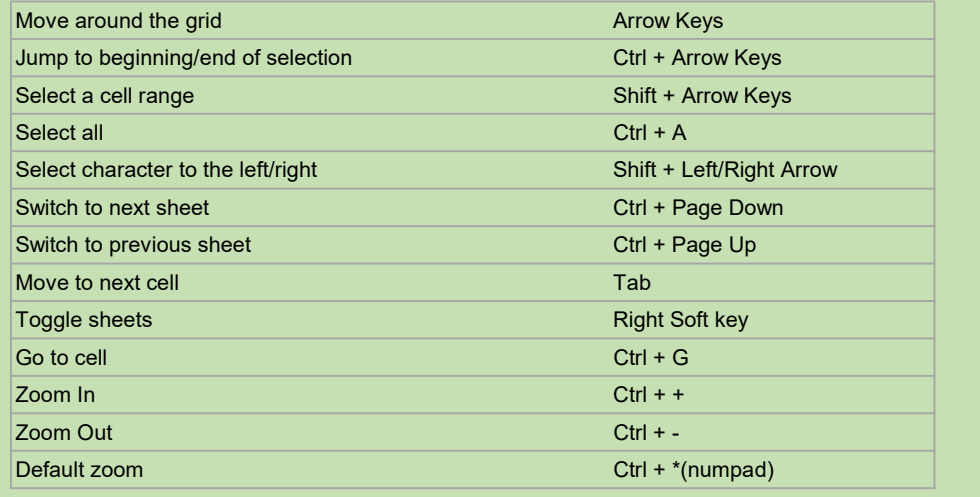

#### **Presentation Shortcuts**

#### Common Shortcuts

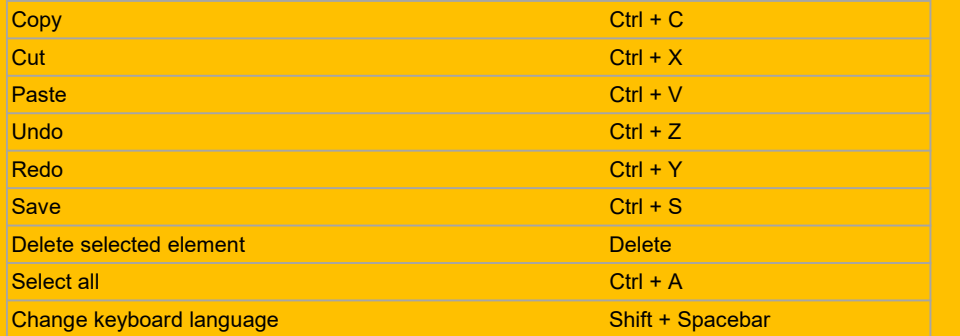

#### Formatting Shortcuts

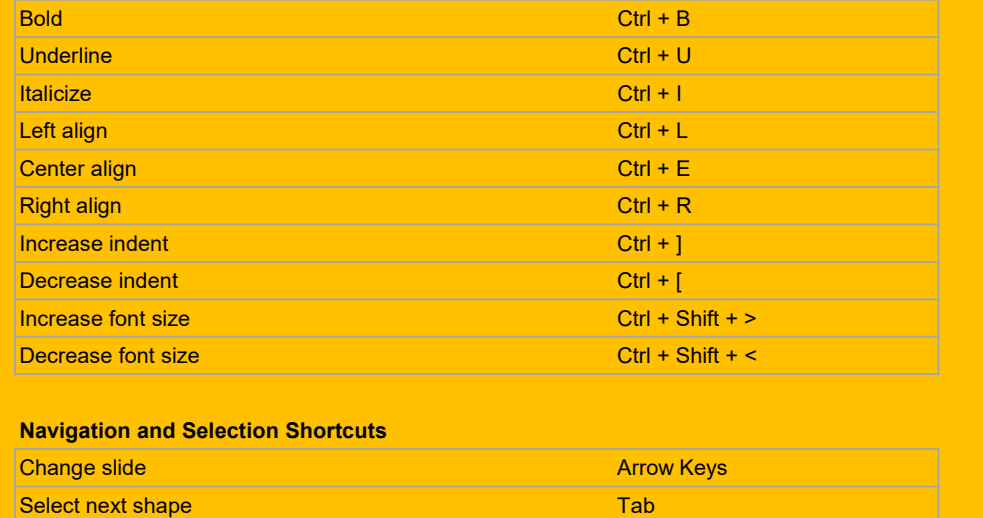

 $\overline{\phantom{0}}$ Select previous shape  $\overline{\phantom{0}}$  Shift + Tab

## **PDF Shortcuts**

#### Common Shortcuts

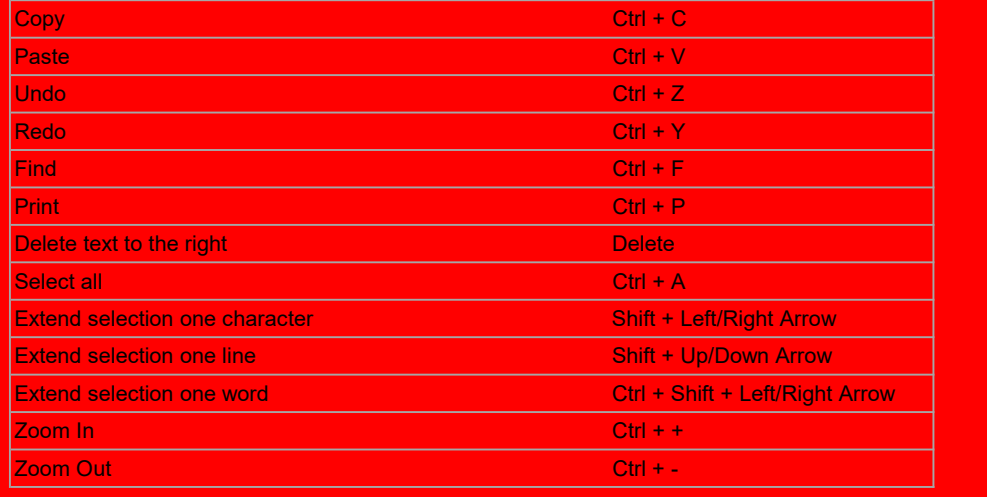

## For IOS

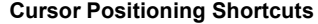

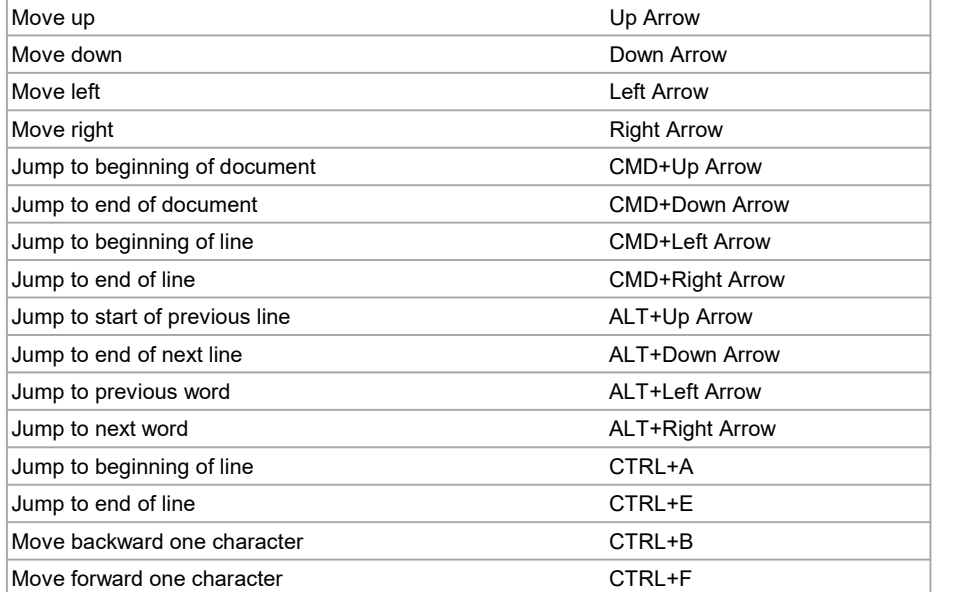

#### Selection Shortcuts

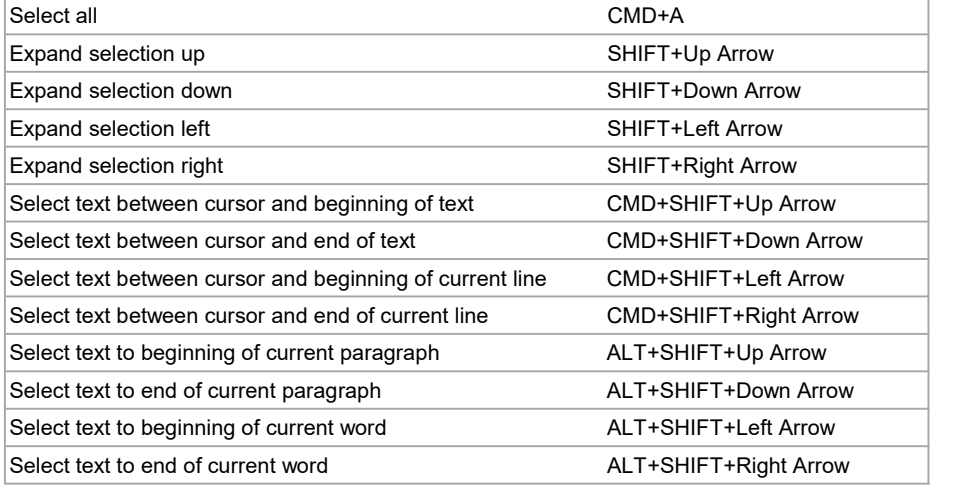

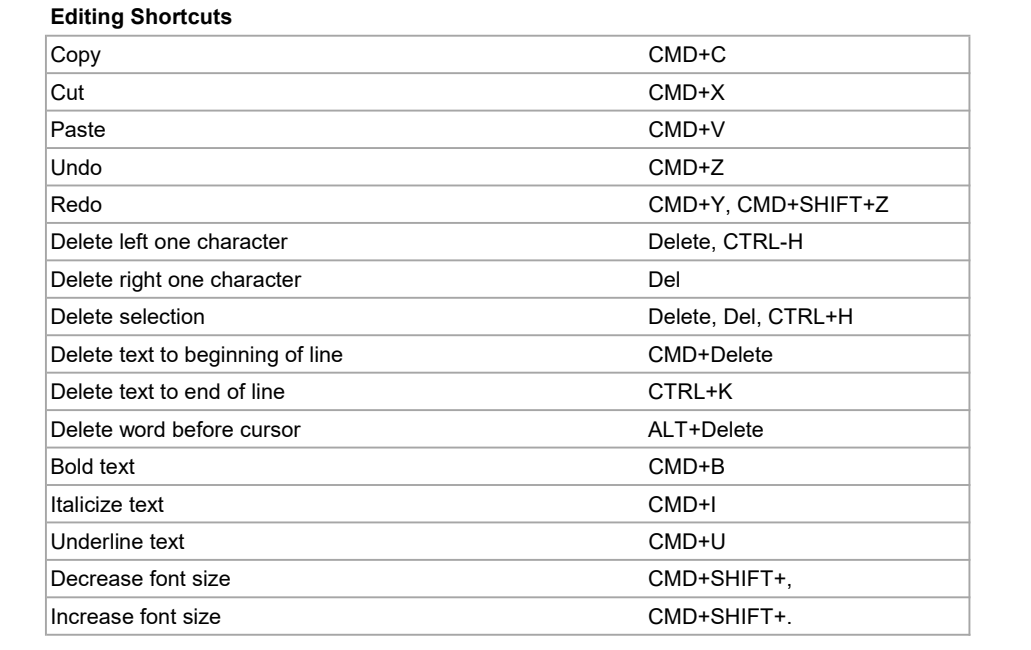

#### Other Shortcuts

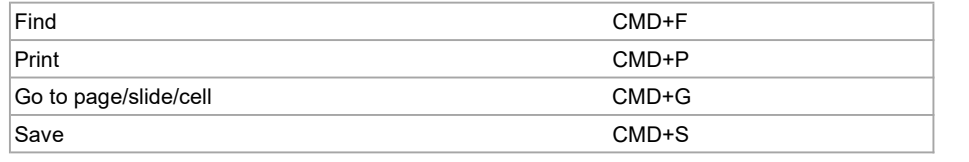